## **Sibelius Internal – Summertime Sun**

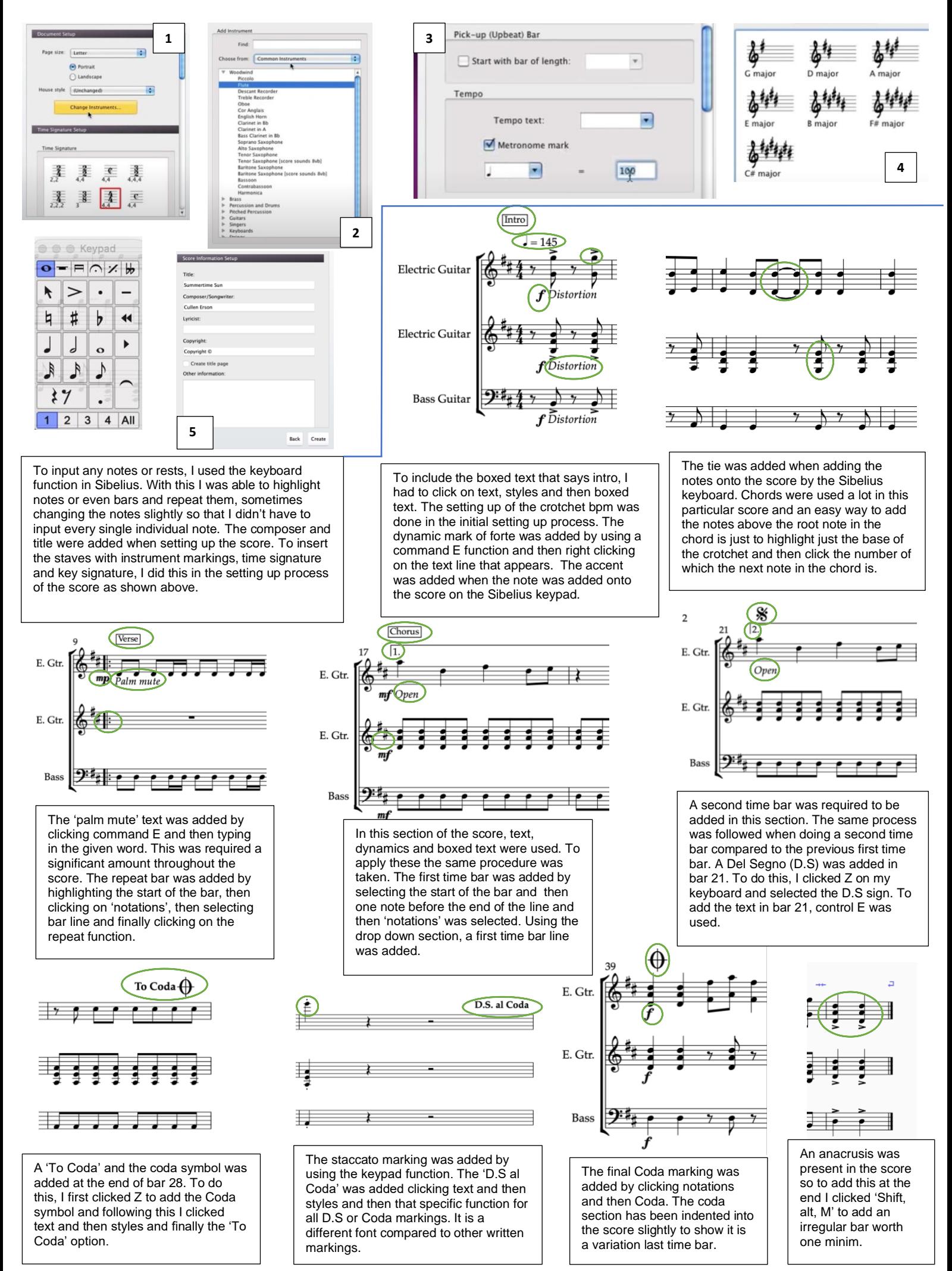